## CSE 401/M501 – Compilers

Languages, Automata, Regular Expressions & Scanners Hal Perkins et al. Autumn 2018

#### Administrivia

- Read: textbook ch. 1 and sec. 2.1-2.4
- First homework out late today or tomorrow, due next Thursday. Written problems on this weeks' material.
  - Watch for email from gradescope with info for submitting hw1
- If you haven't already, pick a project partner
  - We'll post a form for ONE of you to send in partner info by the end of the week (worth 1 point for both of you if done right)

### Agenda

- Quick review of basic concepts of formal grammars
- Regular expressions
- Lexical specification of programming languages
- Using finite automata to recognize regular expressions
- Scanners and Tokens

### Programming Language Specs

- Since the 1960s, the syntax of every significant programming language has been specified by a formal grammar
  - First done in 1959 with BNF (Backus-Naur Form),
     used to specify ALGOL 60 syntax
  - Borrowed from the linguistics community (Chomsky)

## Formal Languages & Automata Theory (a review on one slide)

- Alphabet: a finite set of symbols and characters
- String: a finite, possibly empty sequence of symbols from an alphabet
- Language: a set of strings (possibly empty or infinite)
- Finite specifications of (possibly infinite) languages
  - Automaton a recognizer; a machine that accepts all strings in a language (and rejects all other strings)
  - Grammar a generator; a system for producing all strings in the language (and no other strings)
- A particular language may be specified by many different grammars and automata
- A grammar or automaton specifies only one language

## Language (Chomsky) hierarchy: quick reminder

- Regular (Type-3) languages are specified by regular expressions/grammars and finite automata (FSAs)
  - Specs and implementation of scanners
- Context-free (Type-2) languages are specified by context-free grammars and pushdown automata (PDAs)
  - Specs and implementation of parsers
- Context-sensitive (Type-1) languages ...
   aren't too important (at least for us)
- Recursively-enumerable (Type-0)
  languages are specified by general
  grammars and Turing machines

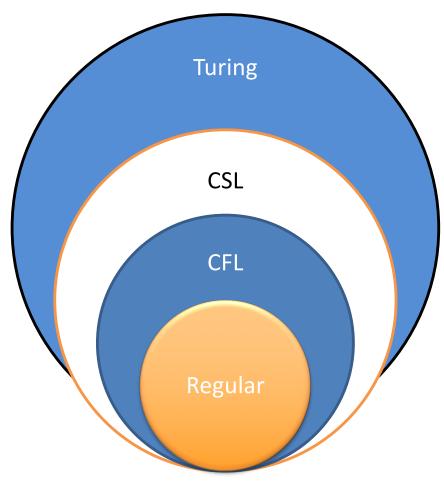

# Example: Grammar for a Tiny Language

```
program ::= statement | program statement
statement ::= assignStmt | ifStmt
assignStmt ::= id = expr;
ifStmt ::= if ( expr ) statement
expr ::= id | int | expr + expr
id ::= a | b | c | i | j | k | n | x | y | z
int ::= 0 | 1 | 2 | 3 | 4 | 5 | 6 | 7 | 8 | 9
```

## Exercise: Derive a simple program

```
program ::= statement | program statement
statement ::= assignStmt | ifStmt
assignStmt ::= id = expr;
ifStmt ::= if ( expr ) statement
expr ::= id | int | expr + expr
id ::= a | b | c | i | j | k | n | x | y | z
int ::= 0 | 1 | 2 | 3 | 4 | 5 | 6 | 7 | 8 | 9
```

```
a = 1; if (a + 1) b = 2;
```

#### **Productions**

- The rules of a grammar are called productions
- Rules contain:
  - Nonterminal symbols: grammar variables (program, statement, id, etc.)
  - Terminal symbols: concrete syntax that appears in programs (a, b, c, 0, 1, if, =, (, ), ...
- Meaning of:
  - nonterminal ::= <sequence of terminals and nonterminals>
    In a derivation, an instance of nonterminal can be replaced by the sequence of terminals and nonterminals on the right of the production
- Often there are several productions for a nonterminal can choose any in different parts of derivation

#### **Alternative Notations**

 There are several notations for productions in common use; all mean the same thing

```
ifStmt ::= if ( expr ) statement
ifStmt → if ( expr ) statement
<ifStmt> ::= if ( <expr> ) <statement>
```

### Parsing

- Parsing: reconstruct the derivation (syntactic structure) of a program
- In principle, a single recognizer could work directly from a concrete, character-bycharacter grammar
- In practice this is never done

### Parsing & Scanning

- In real compilers the recognizer is split into two phases
  - Scanner: translate input characters to tokens
    - Also, report lexical errors like illegal characters and illegal symbols
  - Parser: read token stream and reconstruct the derivation

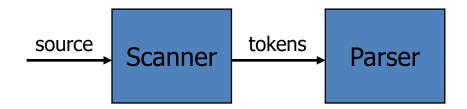

#### Why Separate the Scanner and Parser?

- Simplicity & Separation of Concerns
  - Scanner hides details from parser (comments, whitespace, input files, etc.)
  - Parser is easier to build; has simpler input stream (tokens) and simpler interface for input
- Efficiency
  - Scanner recognizes regular expressions proper subset of context free grammars
    - (But still often consumes a surprising amount of the compiler's total execution time)

#### But ...

- Not always possible to separate cleanly
- Example: C/C++/Java type vs identifier
  - Parser would like to know which names are types and which are identifiers, but...
  - Scanner doesn't know how things are declared
- So we hack around it somehow...
  - Either use simpler grammar and disambiguate later, or communicate between scanner & parser
  - Engineering issue: try to keep interfaces as simple & clean as possible

## Typical Tokens in Programming Languages

- Operators & Punctuation
  - + \* / ( ) { } [ ] ; : :: < <= == = != ! ...
  - Each of these is a distinct lexical class
- Keywords
  - if while for goto return switch void ...
  - Each of these is also a distinct lexical class (not a string)
- Identifiers
  - A single ID lexical class, but parameterized by actual id
- Integer constants
  - A single INT lexical class, but parameterized by int value
- Other constants, etc.

### Principle of Longest Match

- In most languages, the scanner should pick the longest possible string to make up the next token if there is a choice
- Example

```
return maybe != iffy;
```

should be recognized as 5 tokens

```
RETURN ID(maybe) NEQ ID(iffy) SCOLON
```

i.e., != is one token, not two; "iffy" is an ID, not IF followed by ID(fy)

## **Lexical Complications**

- Most modern languages are free-form
  - Layout doesn't matter
  - Whitespace separates tokens
- Alternatives
  - Fortran line oriented
  - Haskell, Python indentation and layout can imply grouping
- And other confusions
  - In C++ or Java, is >> a shift operator or the end of two nested templates or generic classes?

#### Regular Expressions and FAs

 The lexical grammar (structure) of most programming languages can be specified with regular expressions

(Sometimes a little cheating is needed)

- Tokens can be recognized by a deterministic finite automaton
  - Can be either table-driven or built by hand based on lexical grammar

### Regular Expressions

- Defined over some alphabet Σ
  - For programming languages, alphabet is usually ASCII or Unicode
- If re is a regular expression, L(re) is the language (set of strings) generated by re

#### **Fundamental REs**

| re | L(re)        | Notes                          |  |
|----|--------------|--------------------------------|--|
| a  | { a }        | Singleton set, for each a in Σ |  |
| 3  | { <b>ε</b> } | Empty string                   |  |
| Ø  | {}           | Empty language                 |  |

#### Operations on REs

| re  | L(re)       | Notes                                  |
|-----|-------------|----------------------------------------|
| rs  | L(r)L(s)    | Concatenation                          |
| r s | L(r) U L(s) | Combination (union)                    |
| r*  | L(r)*       | 0 or more occurrences (Kleene closure) |

- Precedence: \* (highest), concatenation, | (lowest)
- Parentheses can be used to group REs as needed
- In "real" regular expression computer tools, need some way to "escape" literal '\*' or '|' characters vs. operators – but don't worry, or use different fonts, for math regexps.

## Examples

| re          | Meaning                                                            |
|-------------|--------------------------------------------------------------------|
| +           | single + character                                                 |
| !           | single! character                                                  |
| =           | single = character                                                 |
| !=          | 2 character sequence "!="                                          |
| xyzzy       | 5 character sequence "xyzzy"                                       |
| (1 0)*      | 0 or more binary digits                                            |
| (1 0)(1 0)* | 1 or more binary digits                                            |
| 0 1(0 1)*   | sequence of binary digits with no leading 0's, except for 0 itself |

#### **Abbreviations**

 The basic operations generate all possible regular expressions, but there are common abbreviations used for convenience. Some examples:

| Abbr.   | Meaning     | Notes                      |
|---------|-------------|----------------------------|
| r+      | (rr*)       | 1 or more occurrences      |
| r?      | (r   ε)     | 0 or 1 occurrence          |
| [a-z]   | (a b  z)    | 1 character in given range |
| [abxyz] | (a b x y z) | 1 of the given characters  |

## More Examples

| re                    | Meaning |
|-----------------------|---------|
| [abc]+                |         |
| [abc]*                |         |
| [0-9]+                |         |
| [1-9][0-9]*           |         |
| [a-zA-Z][a-zA-Z0-9_]* |         |

#### **Abbreviations**

 Many systems allow abbreviations to make writing and reading definitions or specifications easier

name ::= *re* 

 Restriction: abbreviations must not be circular (recursive) either directly or indirectly (else would be non-regular)

### Example

Possible syntax for numeric constants

- How would you describe this set in English?
- What are some examples of legal constants (strings) generated by number?
  - What are the differences between these and numeric constants in YFPL? (Your Favorite Programming Language)

#### Recognizing REs

- Finite automata can be used to recognize strings generated by regular expressions
- Can build by hand or automatically
  - Reasonably straightforward, and can be done systematically
  - Tools like Lex, Flex, JFlex et al do this automatically, given a set of REs
  - Same techniques used in grep, sed, other regular expression packages/tools

## Finite State Automaton (a review on one slide)

- A finite set of states
  - One marked as initial state
  - One or more marked as final states
  - States sometimes labeled or numbered
- A set of transitions from state to state
  - Each labeled with symbol from Σ, or ε
  - Common to allow multiple labels (symbols) on one edge to simplify diagrams
- Operate by reading input symbols (usually characters)
  - Transition can be taken if labeled with current symbol
  - ε-transition can be taken at any time
- Accept when final state reached & no more input
  - Slightly different in a scanner where the FSA is a subroutine that accepts the longest input string matching a token regular expression, starting at the current location in the input
- Reject if no transition possible, or no more input and not in final state (DFA)
  - Some versions (including textbook) have an explicit "error" state and transitions to it on all "no legal transition possible" input. OK to omit that for CSE 401

## Example: FSA for "cat"

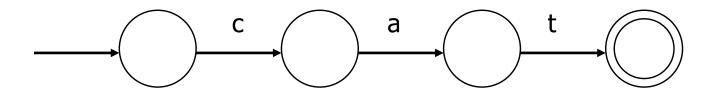

#### DFA vs NFA

- Deterministic Finite Automata (DFA)
  - No choice of which transition to take under any condition
  - No ε transitions (arcs)
- Non-deterministic Finite Automata (NFA)
  - Choice of transition in at least one case
  - Accept if some way to reach a final state on given input
  - Reject if no possible way to final state
  - i.e., may need to guess right path or backtrack

#### FAs in Scanners

- Want DFA for speed (no backtracking)
- But conversion from regular expressions to NFA is easy
- Fortunately, there is a well-defined procedure for converting a NFA to an equivalent DFA (subset construction)

#### From RE to NFA: base cases

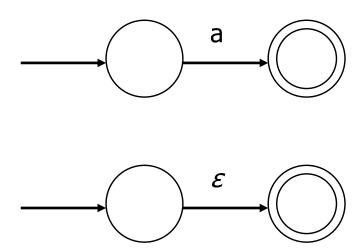

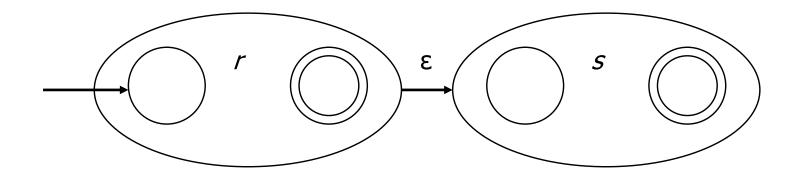

#### $r \mid s$

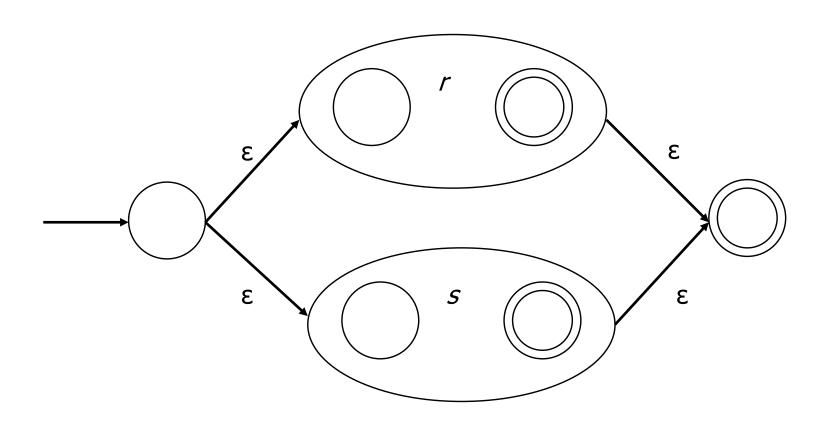

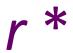

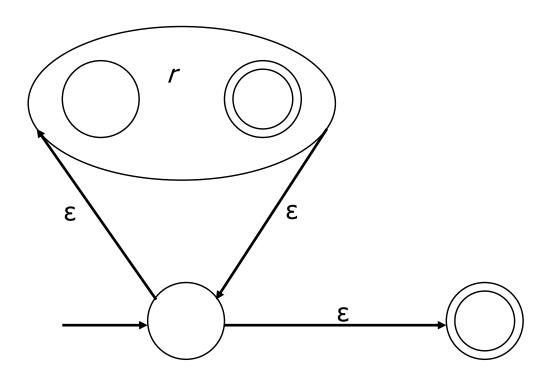

#### Exercise

• Draw the NFA for: b(at | ag) | bug

#### From NFA to DFA

- Subset construction
  - Construct a DFA from the NFA, where each DFA state represents a set of NFA states
- Key idea
  - State of the DFA after reading some input is the set of all NFA states that could be reached after reading the same input
- Algorithm: example of a fixed-point computation
- If NFA has n states, DFA has at most 2<sup>n</sup> states
   => DFA is finite, can construct in finite # steps
- Resulting DFA may have more states than needed
  - See books for construction and minimization details

#### Exercise

• Build DFA for b(at | ag) | bug, given the NFA

#### To Tokens

- A scanner is a DFA that finds the next token each time it is called
- Every "final" state of scanner DFA emits (returns) a token
- Tokens are the internal compiler names for the lexemes

```
== becomes EQUAL
( becomes LPAREN
while becomes WHILE
xyzzy becomes ID(xyzzy)
```

- You choose the names
- Also, there may be additional data ... \r\n might count lines; token data structure might include source line numbers

#### DFA => Code

- Option 1: Implement by hand using procedures
  - one procedure for each token
  - each procedure reads one character
  - choices implemented using if and switch statements
- Pros
  - straightforward to write
  - fast
- Cons
  - a lot of tedious work
  - may have subtle differences from the language specification

#### DFA => Code [continued]

- Option 1a: Like option 1, but structured as a single procedure with multiple return points
  - choices implemented using if and switch statements
- Pros
  - also straightforward to write
  - faster
- Cons
  - a lot of tedious work
  - may have subtle differences from the language specification

#### DFA => code [continued]

- Option 2: use tool to generate table driven scanner
  - Rows: states of DFA
  - Columns: input characters
  - Entries: action
    - Go to next state
    - Accept token, go to start state
    - Error
- Pros
  - Convenient
  - Exactly matches specification, if tool generated
- Cons
  - "Magic"

#### DFA => code [continued]

- Option 2a: use tool to generate scanner
  - Transitions embedded in the code
  - Choices use conditional statements, loops
- Pros
  - Convenient
  - Exactly matches specification, if tool generated
- Cons
  - "Magic"
  - Lots of code big but potentially quite fast
    - Would never write something like this by hand, but can generate it easily enough

## Example: DFA for hand-written scanner

- Idea: show a hand-written DFA for some typical programming language constructs
  - Then use to outline a hand-written scanner
- Setting: Scanner is called when the parser needs a new token
  - Scanner knows (saves) current position in input
  - From there, use a DFA to recognize the longest possible input sequence that makes up a token and return that token; save updated position for next time
- Disclaimer: Example for illustration only you'll use tools for the course project
  - & we're abusing the DFA notation a little not all arrows in the diagram correspond to consuming an input character, but meaning should be pretty obvious

#### Scanner DFA Example (1)

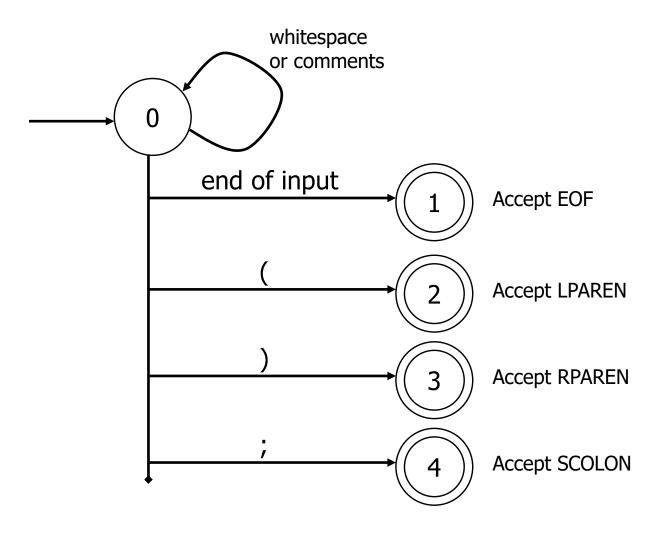

## Scanner DFA Example (2)

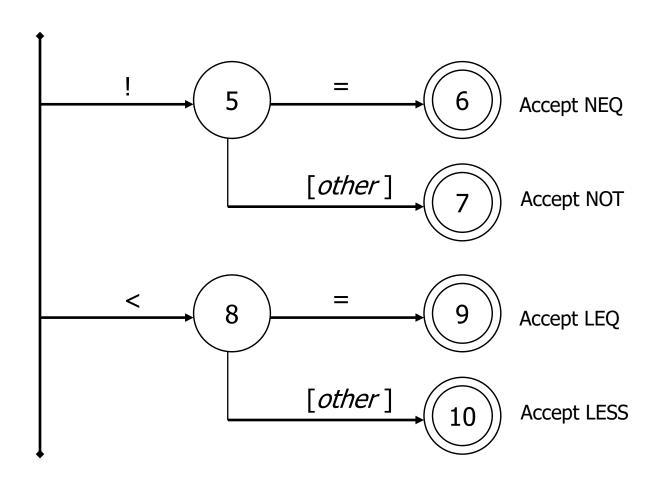

### Scanner DFA Example (3)

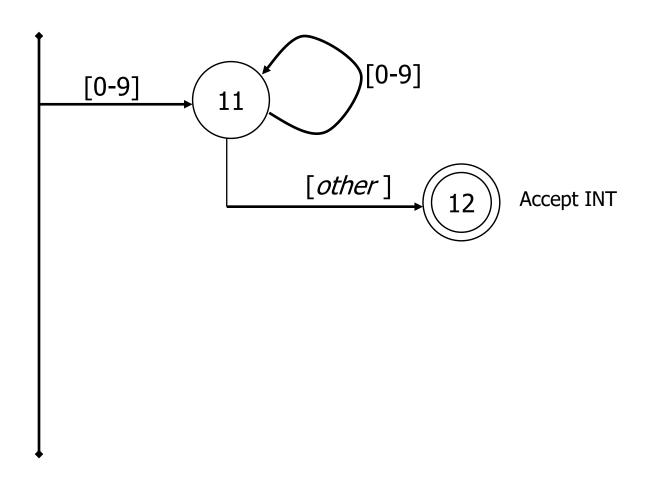

#### Scanner DFA Example (4)

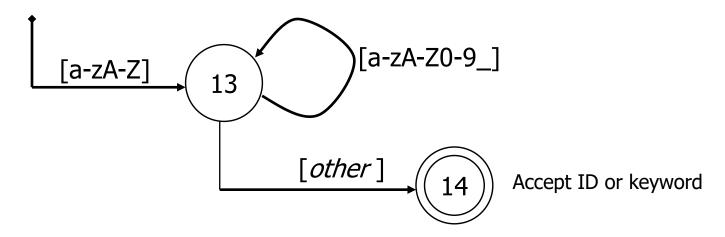

- Strategies for handling identifiers vs keywords
  - Hand-written scanner: look up identifier-like things in table of keywords to classify (good application of perfect hashing)
  - Machine-generated scanner: generate DFA will appropriate transitions to recognize keywords
    - Lots 'o states, but efficient (no extra lookup step)

# Implementing a Scanner by Hand – Token Representation

A token is a simple, tagged structure

```
public class Token {
  public int kind; // token's lexical class
  public int intVal; // integer value if class = INT
  public String id;  // actual identifier if class = ID
  // useful extra information for debugging / diagnostics:
  public int line;
  public int column;
  // lexical classes (ancient java – better to use enums)
  public static final int EOF = 0; // "end of file" token
  public static final int ID = 1; // identifier, not keyword
  public static final int INT = 2;  // integer
  public static final int LPAREN = 4;
  public static final int SCOLN = 5;
  public static final int WHILE = 6;
  // etc. etc. etc. ...
```

#### Simple Scanner Example

```
// global state and methods
static char nextch; // next unprocessed input character
// advance to next input char
void getch() { ... }
// skip whitespace and comments
void skipWhitespace() { ... }
```

### Scanner getToken() method

```
// return next input token
public Token getToken() {
 Token result;
 skipWhiteSpace();
 if (no more input) {
   result = new Token(Token.EOF); return result;
 switch(nextch) {
   case '(': result = new Token(Token.LPAREN); getch(); return result;
    case ')': result = new Token(Token.RPAREN); getch(); return result;
    case ';': result = new Token(Token.SCOLON); getch(); return result;
   // etc. ...
```

## getToken() (2)

```
case '!': // ! or !=
   getch();
   if (nextch == '=') {
    result = new Token(Token.NEQ); getch(); return result;
   } else {
    result = new Token(Token.NOT); return result;
case '<': // < or <=
   getch();
   if (nextch == '=') {
    result = new Token(Token.LEQ); getch(); return result;
   } else {
    result = new Token(Token.LESS); return result;
// etc. ...
```

## getToken() (3)

```
case '0': case '1': case '2': case '3': case '4':
case '5': case '6': case '7': case '8': case '9':
    // integer constant
    String num = nextch;
    getch();
    while (nextch is a digit) {
        num = num + nextch; getch();
    }
    result = new Token(Token.INT, Integer(num).intValue());
    return result;
```

UW CSE 401/M501 Autumn 2018

## getToken() (4)

```
case 'a': ... case 'z':
case 'A': ... case 'Z': // id or keyword
string s = nextch; getch();
while (nextch is a letter, digit, or underscore) {
    s = s + nextch; getch();
}
if (s is a keyword) {
    result = new Token(keywordTable.getKind(s));
} else {
    result = new Token(Token.ID, s);
}
return result;
```

#### MiniJava Scanner Generation

- We'll use the jflex tool to automatically create a scanner from a specification file
- We'll use the CUP tool to automatically create a parser from a specification file
- Token class defs. are shared by jflex and CUP.
   Lexical classes are listed in CUP's input file and it generates the token class definition.
- Details in next week's section

#### **Coming Attractions**

- First homework: paper exercises on regular expressions, automata, etc.
- Then: first part of the compiler assignment –
   the scanner
- Next topic: parsing
  - Will do LR parsing first we need this for the project – then LL (recursive-descent) parsing, which you should also know.
  - Good time to start reading ahead.